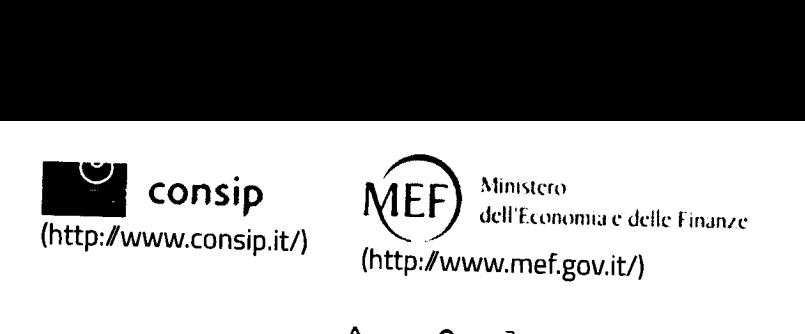

☆  $\mathcal{S}$ <sup>~</sup> (Iopencms/opencms/pagina\_ carrello.html) (8J (lopencms/opencms/messaggi/) <sup>P</sup> <sup>M</sup> CRUSCOTTO ITA **Il**

# **Documento di Stipula - Trattativa diretta n. 411413**

Trattativa diretta con un unico operatore economico.

In questa sezione devi gestire tutti i dati e i documenti del contratto di fornitura.

1) Genera il documento di stipula - prodotto automaticamente dal sistema, e allegalo firmato digitalmente

2) Inserisci, esclusivamente ai fini di un corretto monitoraggio del transato sul Mercato Elettronico, il valore complessivo e la durata del contratto stipulato comprensivo di importi eventualmente non ricompresi nel documento di stipula generato automaticamente dal sistema (i valori indicati non saranno visibili al concorrente, ma saranno utilizzati da

Consip esclusivamente a fini statistici)

3) Aggiungi eventuali altri documenti, utili alla corretta esecuzione del contratto, che saranno visibili al Fornitore contraente

I Campi contrassegnati con \* sono obbligatori.

#### **DOCUMENTOE DATI DI STIPULA**

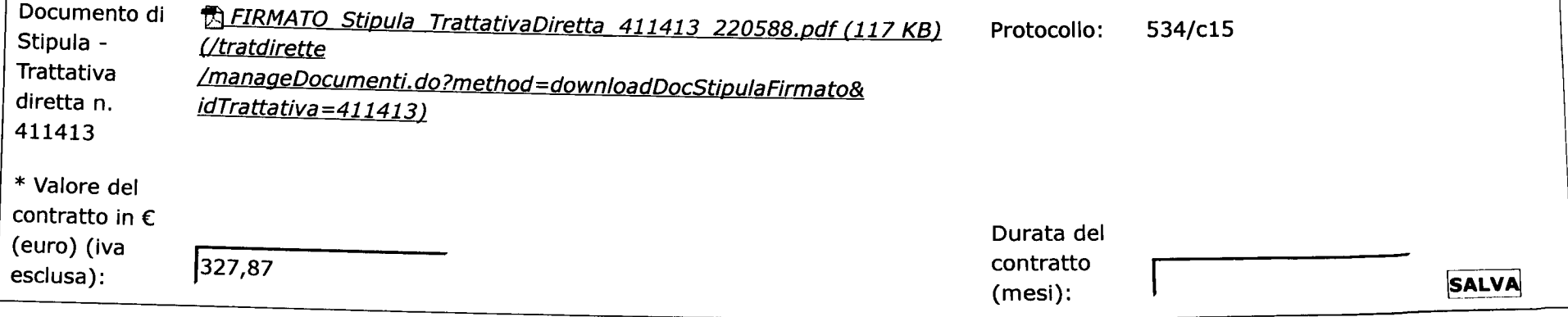

### **Ulteriori documenti di stipula**

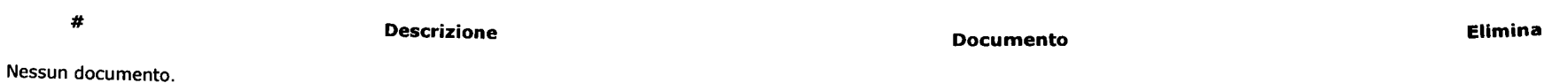

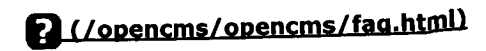

 $\boxed{\text{File da allegare:}}$  Sfoglia... **Nessun file selezionato. Descrizione:** 

### <sup>I</sup> **INDIETRO <sup>I</sup>**

#### **Storico delle operazioni effettuate**

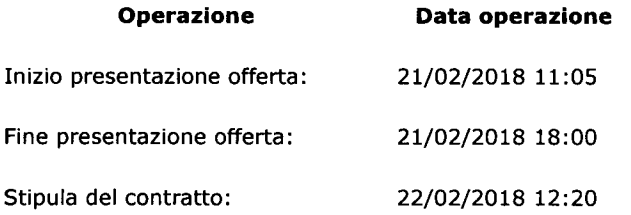

# **Link Veloci**

Vetrina Iniziative (/opencms/opencms WestimaaBamidiative.html) (/opencms/opencms Latalogo\_b'apei:ittms) /opencms /categoriaProdotti.html)

# **Supporto**

Come Iniziare

Guide Operative (/opencms/opencms Fslapptiddirngatdathtimi) (/opencms/opencms EivenaterRonthazione (/opencms/opencms *Parmerode* E Exquatiti fromperations editionshipping /faq.html)

## **Portale**

Manutenzione (/opencms/opencms Accassibilizãone.html) (/opencms/opencms Natte segallitte.openicms /opencms/note \_legali /responsabilita.html)

## **Contatti**

*dal lunedi al venerdi dalle 9.00 alle 18.00*

PA (numero verde unico)

800753783

IMPRESE (per malfunzionamenti sul Portale Acquisti in Rete)

800062060

Vedi tutti i contatti (/opencms/opencms /supporto \_contatti.html)

AGGIUNGI